## Rational Help Guide

Please see below the additional help in collecting deployment information for your IBM Software. (You may need to zoom in to more easily view the screenshots.)

- 1. For all Unix servers running FLEXLM, please run 'lmstat -a'. For Windows, take a screenshot of the rational license key server or run 'lmutil lmstat -a'
- 2. For all Unix server running clearlicense, please run 'clearlicense'. For Windows, take a screenshot of the Rational ClearCase licensing server.

| Product                                                                                                    | License Type                    | Expiration | License Term | Qty |
|----------------------------------------------------------------------------------------------------|---------------------------------|------------|--------------|-----|
| <b>Rational ClearQuest</b>                                                                                                    | Floating                        | permanent  | Permanent    | 43  |
| Rational ClearQuest Web                                                                                                    | Floating                        | permanent  | Permanent    | 40  |
| Rational PurifyPlus for Windows                                                                                                    | Floating                        | permanent  | Permanent    | 1.  |
| <b>Rational RequisitePro</b>                                                                                                    | Floating                        | permanent  | Permanent    | 12  |
| Rational RequisiteWeb                                                                                                    | Floating                        | permanent  | Permanent    |     |
|                                                                                                    | Floating                        | permanent  | Permanent    | 11  |
| ele Rational Robot<br>ele Rational Rose Enterprise Edition                                                                                                    | Floating                        | permanent  | Permanent    | 8   |
| Rational Rose Modeler Edition                                                                                                    | Floating                        | permanent  | Permanent    | 9   |
| <b>No Rational SoDA for Word</b>                                                                                                    | Floating                        | permanent  | Permanent    |     |
| <b>Rational Suite Enterprise</b>                                                                                                    | Floating                        | permanent  | Permanent    |     |
| Rational Suite PerformanceStudio                                                                                                    | Floating                        | permanent  | Permanent    |     |
| a Rational Test 250 Virtual Tester Pack                                                                                                    | Floating                        | permanent  | Permanent    |     |
|                                                                                                    | Floating                        | permanent  | Permanent    | 5   |
|                                                                                                    | Served by DDD-nt103.p permanent |            | Permanent    | 43  |
|                                                                                                    | Served by DDD-nt103.p permanent |            | Permanent    | 40  |
|                                                                                                    | Served by DDD-nt103.p permanent |            | Permanent    |     |
|                                                                                                    | Served by DDD-nt103.p permanent |            | Permanent    |     |
|                                                                                                    | Served by DDD-nt103.p permanent |            | Permanent    | 12  |
|                                                                                                    | Served by DDD-nt103.p permanent |            | Permanent    |     |
|                                                                                                    | Served by DDD-nt103.p permanent |            | Permanent    |     |
|                                                                                                    | Served by DDD-nt103.p permanent |            | Permanent    |     |
|                                                                                                    | Served by DDD-nt103.p permanent |            | Permanent    |     |
|                                                                                                    | Served by DDD-nt103.p permanent |            | Permanent    |     |
|                                                                                                    |                                 |            |              |     |
|                                                                                                    | Served by DDD-nt103.p permanent |            | Permanent    |     |
| <b>Property The Section Section Section</b><br><b>Property Constrained Test Pack</b><br><b>Property Constrained Section</b><br><b>Property Constrained Section Section Section</b><br><b>Property Constrained Section Section</b><br><b>Property Constrained Sectio</b> | Served by DDD-nt103.p permanent |            | Permanent    |     |
|                                                                                                    | Served by DDD-nt103.p permanent |            | Permanent    |     |
|                                                                                                    | Served by DDD-nt103.p permanent |            | Permanent    | 5   |
|                                                                                                    | Served by DDD-nt103.p permanent |            | Permanent    | 25  |

3. For all Unix server running Telelogic, please run 'lmstat -a'. For Windows, take a screenshot of the Telelogic licensing server. Available (TB) 48.0

**See sample output on next page**

## **Sample Output**

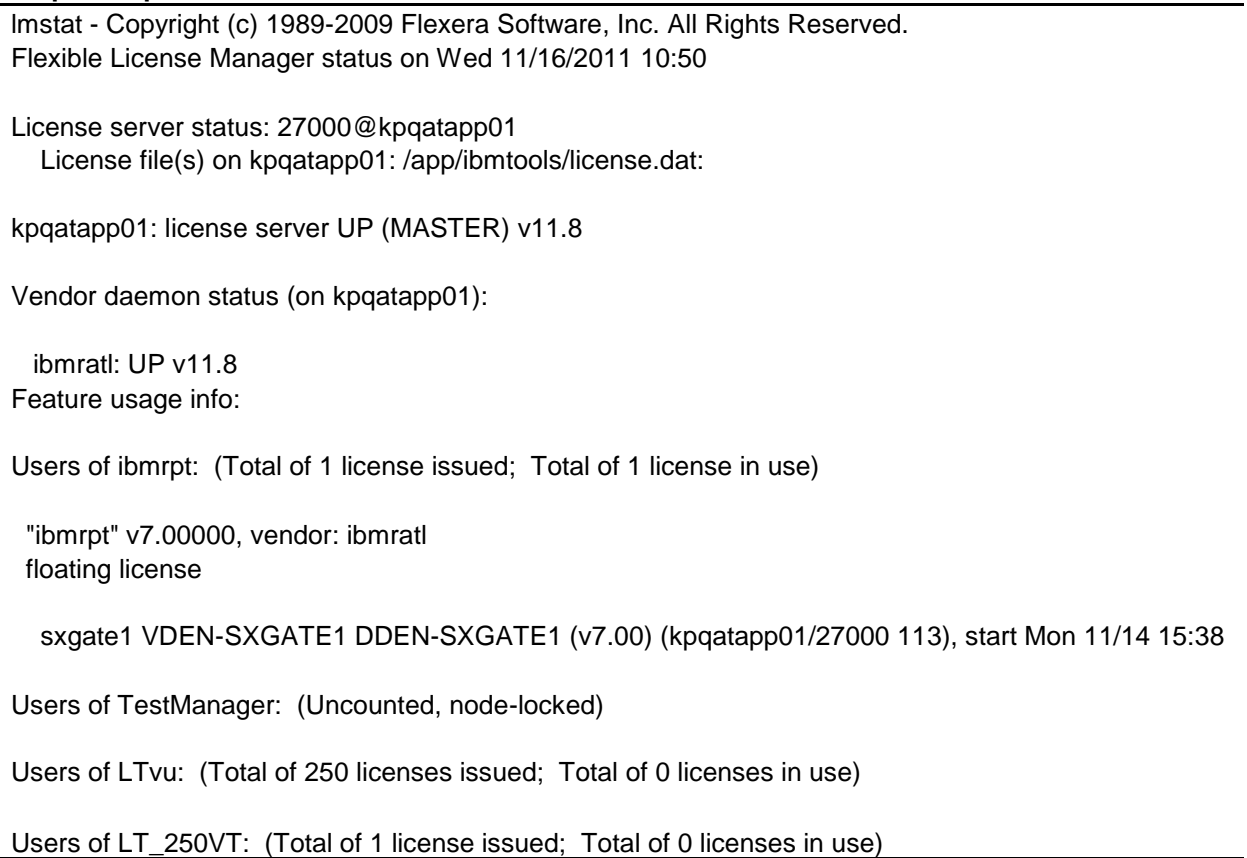